## GAS Tutorial - 7. Directives (2)

### Young W. Lim

### 2016-03-12 Sat

Young W. Lim

GAS Tutorial - 7. Directives (2)

2016-03-12 Sat

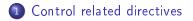

• • • • • • • •

æ

### "Using as", Dean Elsner, Jay Fenlason & friends

I, the copyright holder of this work, hereby publish it under the following licenses: GNU head Permission is granted to copy, distribute and/or modify this document under the terms of the GNU Free Documentation License, Version 1.2 or any later version published by the Free Software Foundation; with no Invariant Sections, no Front-Cover Texts, and no Back-Cover Texts. A copy of the license is included in the section entitled GNU Free Documentation License.

CC BY SA This file is licensed under the Creative Commons Attribution ShareAlike 3.0 Unported License. In short: you are free to share and make derivative works of the file under the conditions that you appropriately attribute it, and that you distribute it only under a license compatible with this one.

In short, it only meaningful to add or subtract the offsets in an address; you can only have a defined section in one of the two arguments.

## • stops the assembly immediately

< 4 → <

æ

- when producing COFF output
- the same as .abort

< 4 → <

æ

Enable alternate macro mode, enabling: LOCAL name [ , . . . ]

- generate a string replacement for each of the name arguments
- replace any instances of name
- The replacement string is unique in the assembly
- different for each separate macro expansion.
- LOCAL allows you to write macros that define symbols
- without conflict between separate macro expansions

String delimiters

• 'string' delimit strings with single-quote characters

Single-character string escape

- to include any single character literally in a string
- prefix the character with '!'

Expression results as strings

- %expr to evaluate expr
- use the result as a string.

# 7.7 .balign[wl] abs-expr , abs-expr , abs-expr (1)

- pad the location counter to a particular storage boundary
- followed by three absolute expressions
- The first expression
  - alignment request in bytes
  - .balign 8 advances the location counter toward multiples of 8
- The second expression
  - the fill value to be stored in the padding bytes
  - the default fill value is zero
- The third expression
  - the maximum number of bytes that should be skipped
  - no skipping of bytes above the specified maximum

.balignw directive

• treats the fill pattern as a two byte word value .balignl directives

• treats the fill pattern as a four byte longword value .balignw 4,0x368d

- align to a multiple of 4
- skipping two bytes with the value 0x368d
- skipping 1 or 3 bytes, the fill value is undefined.

- use heading as the title
- when generating assembly listings
- (second line, immediately after the source file name and page number)

- use subheading as the title
- when generating assembly listings.
- (third line, immediately after the title line)

- creates a .note section
- $\bullet$  places into it an ELF formatted note of type  $\mathsf{NT}_{\mathrm{VERSION}}$
- The note'sname is set to string

- print string on the standard output during assembly
- string in double quotes.

э

# Similar to the directive .error (see Section 7.47 [.error "string "], page 52), but just emits a warning.

- print an error message
- normally, no object file is generated
- unless the '-Z' option was used
- to signal an error in conditionally compiled code.

### • prints with a custom error message string

э

- generates an error or a warning
- print a warning message (expression >= 500)
- print a error message (expression < 500)
- print a message including the value of expression
- useful inside complex nested macros or conditional assembly

Default Version

- tells as that we are about to start a new logical file
- file string
- string is the new file name
- . filename is recognized whether quotes are used or not

### DWARF2 Version

- assigns filenames to the .debug\_line file name table
- .file fileno filename
- The fileno
  - must be a unique positive integer
  - index of the entry in the table
- The filename is a string literal
- filename table is shared with the .debug\_info section of the DWARF2

debugging information

• the user must know the exact indices of table entries

- include supporting files at specified points in your source program
- control the search paths used with the '-I' command-line option
- quotation marks are required around file

- includes file verbatim at the current location
- control the search paths used with the '-I'command-line option
- quotation marks are required around file
- skip : skips a number of bytes from the start of the file
- count : indicates the maximum number of bytes to read
- no data alignment
- proper user alignment both before and after the incbin directive.

2016-03-12 Sat

- change the logical line number
- an absolute argument for the next line
- the next line has that logical line number
- the current line has line number 1
- associated with the a.out or b.out object-code formats
- as still recognizes it for COFF output

- .macro and .endm allow you to define macros
- a macro sum example that puts a sequence of numbers into memory :

| .macro | sum from=0, to=5 |
|--------|------------------|
| .long  | \from            |
| .if    | to-from          |
| sum    | "(from+1)", to   |
| .endif |                  |
| .endm  |                  |

э

• With that definition, 'SUM 0,5' is equivalent to this assembly input:

| .macro | sum from=0, to=5     | .long | 0 |
|--------|----------------------|-------|---|
| .long  | \from                | .long | 1 |
| .if    | \to-\from            | .long | 2 |
| sum    | "( $from+1$ )", $to$ | .long | 3 |
| .endif |                      | .long | 4 |
| .endm  |                      | .long | 5 |

< 4 → <

э

.macro macname .macro macname macargs . . .

- Begin the definition of a macro called macname
- can qualify the macro argument
  - mandate argument (':req')
  - variable argument (':vararg')
- default argument value ('=deflt')
- no redefinition is allowed
- except using purgem

valid .macro examples

```
.macro comm
```

begin the definition of a macro called comm with no arguments

```
.macro plus1 p, p1
.macro plus1 p p1
```

either statement is ok. (comma or just blank)

- definition of a macro called plus1
- two arguments p and p1
- within the definition, \p and \p1 to evaluate the arguments

#### .macro reserve\_str p1=0 p2

- macro called reserve\_str with two arguments
- p1 has a default value 0
- p2 has no default value
- reserve\_str a ,b
  - \p1 has a and \p2 has b
- reserve\_str , b
  - \p1 has 0 and \p2 has b

.macro m p1:req, p2=0, p3:vararg

- a macro called m, with at least three arguments
- p1 is mandatory
- p2 is optional and has default value 0
- p3 is assigned all the remaining arguments

When you call a macro, you can specify the argument values either

- by position
- by keyword.

For example,

- sum 9,17
- sum to=17, from=9

э

special meanings to certain characters can cause problems

- the colon (:) is generally permitted to be part of a symbol name
- no way to differentiate with a label

```
.macro label l
\l:
.endm
```

- might not work as expected
- invoking 'label foo' might not create a label called 'foo'
- instead just insert the text  $\1$ : into the assembler source,
- probably generating an error about an unrecognised identifier.

- similar problems might occur with the period character ('.')
- often allowed inside opcode names (and hence identifier names)

```
.macro opcode base length
\base.\length
.endm
```

- invoking it as opcode store 1 will not create a store.1 instruction
- instead generate some kind of error as the assembler tries to interpret the text \base.\length

There are several possible ways around this problem: Insert white space

• white space characters

```
.macro label l
\textbackslash{}l :
.endm
```

• () for separation

```
macro opcode base length
\base\().\length
.endm
```

Use the alternate macro syntax mode

- & used as a separator
- .altmacro

```
.macro label l
```

1&:

.endm

Note: this problem of correctly identifying string parameters to pseudo ops also applies to the identifiers used in .irp and .irpc

- .endm mark the end of a macro definition.
- .exitm exit early from the current macro definition.

\@

- pseudo variable representing current number of macros
- $\bullet\,$  can copy that number to your output with  $\@$
- only within a macro definition.
- LOCAL name [ , ... ]
  - only available if you select
  - alternate macro syntax with
    - --alternate
    - .altmacro

### • exit early from the current macro definition

< A

3

- undefine the macro name
- later uses of the string will not be expanded

э

- evaluate a sequence of statements assigning different values to symbol
- statement sequence is defined by
  - irp directive
  - endr directive
- this statement sequence is iterated over "values"
- during each iteration, `is replaced with one of iterating "values"

#### For example, assembling

| .irp  | param,1,2,3  |
|-------|--------------|
| move  | d\param,sp@- |
| .endr |              |

is equivalent to assembling

| move | d1,sp@- |
|------|---------|
| move | d2,sp@- |
| move | d3,sp@- |

э

- similar to .irp symbol, values
- instead values, one value of a character string
- in the statement sequence, `is replaced with a character in a string

#### For example, assembling .irpc param,123 move d\param,sp@-.endr

is equivalent to assembling

| move | d1,sp@- |
|------|---------|
| move | d2,sp@- |
| move | d3,sp@- |

• .if marks the beginning of a section of code which is only considered part of the source program being assembled

- if the argument (which must be an absolute expression) is non-zero
- the end of the conditional section of code must be marked by .endif

.ifdef symbol

- if the specified symbol has been defined
- a symbol which has been referenced but not yet defined is considered to be undefined.

.ifndef symbol .ifnotdef symbol

- if the specified symbol has not been defined
- both spelling variants are equivalent
- a symbol which has been referenced but not yet defined is considered to be undefined

.ifb text

• if the operand is blank (empty)

.ifnb text

- Like .ifb, but the sense of the test is reversed
- if the operand is non-blank (non-empty).

.ifc string1 ,string2

- if the two strings are the same
- optionally quoted with single quotes
- when not quoted
  - the first string stops at the first comma
  - the second string stops at the end of the line
- strings which contain whitespace should be quoted
- case sensitive

.ifnc string1 ,string2 .

- Like .ifc, but the sense of the test is reversed
- if the two strings are not the same.

.ifeq absolute expression

- if the argument is zero
- .ifne absolute expression
  - if the argument is not equal to zero
  - equivalent to .if
- .ifeqs string1, string2
  - another form of .ifc
  - the strings must be quoted using double quotes

.ifnes string1 ,string2

- Like .ifeqs, but the sense of the test is reversed
- if the two strings are not the same.

.ifge absolute expression

• if the argument is greater than or equal to zero .ifgt absolute expression

- if the argument is greater than zero
- .ifle absolute expression
  - if the argument is less than or equal to zero.

.iflt absolute expression

• if the argument is less than zero.

- part of the as support for conditional assembly
- marks the beginning of a section of code to be assembled if the condition for the preceding .if was false.

- part of the as support for conditional assembly
- shorthand for beginning a new .if block that would otherwise fill the entire .else section

- part of the as support for conditional assembly
- marks the end of a block of code that is only assembled conditionally

- begin defining debugging information for a symbol name
- the definition extends until the .endef directive is encountered.

## • flags the end of a symbol definition begun with .def.

э

.func emits debugging information to denote function name, and is ignored unless the file is assembled with debugging enabled. Only '-gstabs[+]' is currently supported. label is the entry point of the function and if omitted name prepended with the 'leading char' is used. 'leading char' is usually \_ or nothing, depending on the target. All functions are currently defined to have void return type. The function must be terminated with .endfunc.

### • marks the end of a function specified with .func.

< 4 → <

æ

- marks the end of the assembly file
- does not process anything in the file past the .end directive

# TTTT

Young W. Lim

GAS Tutorial - 7. Directives (2)

2016-03-12 Sat